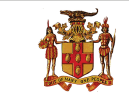

# **Government of Jamaica**

Ministry of Economic Growth and Job Creation

### **NATIONAL WORKS AGENCY**

## **Invitation To Tender**

# **River Training Works - Cobourne Gully (Phase 2), St. Catherine**

The National Works Agency (NWA) invites sealed bids from eligible and suitably qualified contractors for the procurement of RIVER TRAINING WORKS - COBOURNE GULLY (PHASE 2), ST. CATHERINE.

**Scope of Works:** Works comprise of but is not limited to removal of silt & debris, earth works and gabion wall construction.

**Eligibility Requirements:** (1) Copy of valid Tax Compliance Certificate (TCC) or Tax Compliance Letter (TCL); (2) Proof of registration with the Public Procurement Commission (PPC) of Jamaica in the category of Civil Engineering Works or General Road Works grades 1 – 2.

**Availability:** A complete set of Bidding Documents in English will be available for download as at **Monday, July 12, 2021** on the Government of Jamaica Electronic Procurement **website www.gojep.gov.jm.** Registration instructions will be available on the website listed on the system. Registration is required for vendors to participate in the Tender.

**Submission Deadline:** Bids must be submitted online via www.gojep.gov.jm no later than Tuesday, August 3, 2021 at 10:00 a.m. Jamaica time (UTC -05:00) and bids must be valid for One Hundred and Twenty (120) calendar days after the date of bid submission. Late Bids will be rejected. Bids will be opened online on **Tuesday, August 3, 2021 at 10:15 a.m.** Jamaica Time (UTC -05:00).

This is an online managed Tender, and tender documents and Supplier Bids will only be made available and accepted via the electronic Government Procurement Portal (www.gojep.gov.jm). No offline (hard copies) bids will be accepted and there will be no physical tender box for drop-off of Bids. To participate in this tender opportunity, Suppliers must first be registered and know how to use the electronic Procurement System, **www.gojep.gov.jm.** Please register on the e-GP System, by selecting the Register as a supplier link from the home page. For assistance, and training please contact the support desk at **(876) 932-5220.**

#### *"Developing Safe, Reliable & Quality Roads" www.nwa.gov.jm*